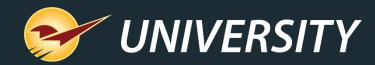

# Paladin Makes Lumber Easy

Charles Owen Chief Experience Officer February 16, 2021

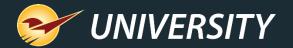

# WHAT YOU'LL LEARN

- How 2020 changed the lumber industry.
- Paladin tools that make lumber easy.
  - Profit analyst
  - Footage calculators
  - Quotes/Invoicing features MBF, MSF, Ton prices
  - Minimum margin protections
  - Custom pricing
  - Order Manager for lumber
  - Special orders and yard orders
  - Mobile2Deliver and Mobile2Checkout
  - Accounts receivable

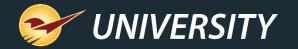

# How 2020 Changed Everything

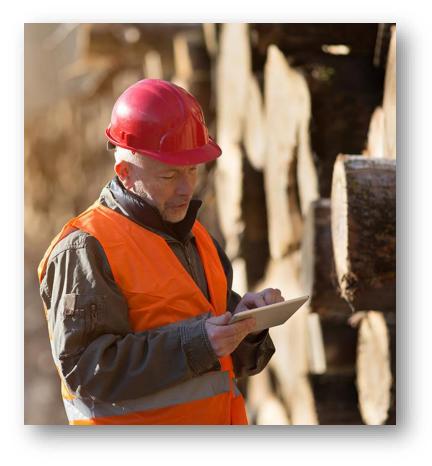

The domestic lumber industry has taken a beating over the past few years starting with the U.S.-China trade war.

- In 2020, hurricanes, wildfires and the coronavirus pandemic further crippled the industry. Exports decreased and mills cut production because of virus closures.
- From April to September last year, lumber prices increased 170% which raised building costs up to \$16,000 per single family home and created a lumber shortage.

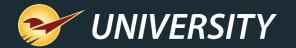

# How 2020 Changed Everything

Additionally, when American workers began working from home due to quarantines, DIY projects soared.

- One survey showed that more than 70% of Americans began home improvement projects after the initial pandemic quarantine.
- Deck construction increased 275% from March to June.
- Fence construction increased 144% during the same period.
- Lumber prices peaked at roughly \$950 per thousand board feet in September.

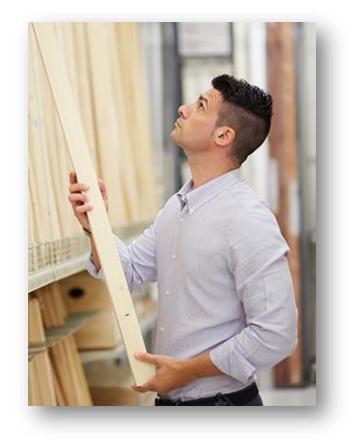

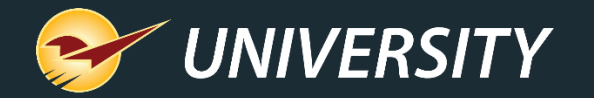

#### Paladin's Tools Make Lumber Easy

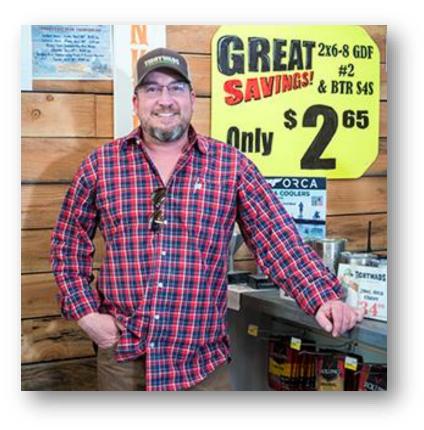

*"Lumber is a different entity. What other"* industry do you buy something one way and sell it another? Take paint, for instance. You buy five gallons of paint, one gallon of paint, a quart of paint and you sell it that way. Lumber, it's all by footage and you buy it in different lengths than you sell it in. Paladin's lumber tools were what attracted me. We use them extensively." - Josh Hanson, Tightwads **Discount Building Supply** 

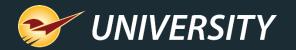

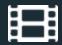

# **Profit Analyst**

The **Profit Analyst** gives you the competitive edge when generating customer quotes.

- View invoice cost, profit, and margin when building quotes/invoices.
- Customize retail prices while maintaining your profitability.
- Access with Alt + A key combination or right-mouse click.

| PO Reports  ckout Profit Analyst ner Item is 1 Current Line                                                                                                    | Backup Exit                                                                                                    | Profit                                                                                                    | y Hardware S                                                                                                    |                                                                                                    | Store Manager                                                                                                    | -                                                                                                    |
|----------------------------------------------------------------------------------------------------|----------------------------------------------------------------------------------------------------|----------------------------------------------------------------------------------------------------|----------------------------------------------------------------------------------------------------|----------------------------------------------------------------------------------------------------|----------------------------------------------------------------------------------------------------|----------------------------------------------------------------------------------------------------|
| nem                                                                                                    | Cost                                                                                                    | Profit                                                                                                    |                                                                                                    |                                                                                                    |                                                                                                    |                                                                                                    |
| is 1 Current Line                                                                                                    | Contraction of the second second second second second second second second second second second second second s                 |                                                                                                    |                                                                                                    |                                                                                                    | Margin                                                                                                    |                                                                                                    |
|                                                                                                    | \$10.000                                                                                                    |                                                                                                    | \$200.00                                                                                                    |                                                                                                    | 66.7%                                                                                                    |                                                                                                    |
| Invoice                                                                                                    | \$106.000                                                                                                    |                                                                                                    | \$210.00                                                                                                    |                                                                                                    | 66.5%                                                                                                    |                                                                                                    |
| In GALLO<br>ent Line Item<br>ete Line Item (F3)<br>ete Line Item (F3)<br>e | EACH                                                                                                    | 2                                                                                                    | \$                                                                                                    | 8.00                                                                                                    | \$ 1                                                                                                    | 6.00                                                                                                    |
|                                                                                                    | ete Line Item (F3)<br>Precision<br>fit Analyst (Alt + A)<br>tage Calculator (Ctrl + K)<br>ert Subtotal<br>late to Current Price | ete Line Item<br>ete Line Item (F3)<br>ert Note<br>I Precision<br>fit Analyst (Alt + A)<br>tage Calculator (Ctrl + K)<br>ert Subtotal<br>late to Current Price<br>late All to Current Prices | ete Line Item<br>ete Line Item (F3)<br>ert Note<br>I Precision<br>fit Analyst (Alt + A)<br>tage Calculator (Ctrl + K)<br>ert Subtotal<br>late to Current Price<br>late All to Current Prices | ete Line Item<br>ete Line Item (F3)<br>ert Note<br>I Precision<br>fit Analyst (Alt + A)<br>tage Calculator (Ctrl + K)<br>ert Subtotal<br>late to Current Price<br>late All to Current Prices | ete Line Item<br>ete Line Item (F3)<br>ert Note<br>I Precision<br>fit Analyst (Alt + A)<br>tage Calculator (Ctrl + K)<br>ert Subtotal<br>late to Current Price<br>late All to Current Prices | ete Line Item<br>ete Line Item (F3)<br>ert Note<br>I Precision<br>fit Analyst (Alt + A)<br>tage Calculator (Ctrl + K)<br>ert Subtotal<br>late to Current Price<br>late All to Current Prices |

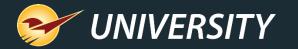

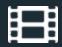

# Employee Access to Profit Analyst

- Employees are granted permission to Profit Analyst via an employee Access Level.
- File > Setup > Employees tab
- In the Access Levels pane, select Profit Analyst.

| Access Levels           |                                |
|-------------------------|--------------------------------|
| Admin Access 🗹          | Enterprise Access              |
| Manager Override 🗹      | Read-only Enterprise Inventory |
| Maintain Setup 🗹        | Enterprise Configuration       |
| Invoicing 🗹             | Reports 🔽                      |
| Returns - Charge Only 📃 | Daily Balance Reports Only     |
| Inventory 🗹             | Maintain Customers 🗹           |
| Read-only               | Customer Accounting Access     |
| PaladinNsight 🗹         | Save ACH Data 🔽                |
| PO 🗹                    | Profit Analyst 🗹               |
| EDI 🗹                   |                                |
|                         |                                |

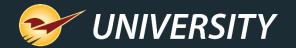

# **Footage Calculator**

| Invoice / Quot       | e Check     | out                      |                |          |          | Can       | cel |  |
|----------------------|-------------|--------------------------|----------------|----------|----------|-----------|-----|--|
| Rewards              | Custome     | r                        | V Address 2    |          |          | Phone     |     |  |
| Credit               | Address     | 1                        | City/State/Zip |          |          | Fax       |     |  |
| Invoice / Quot       | e Check     | out                      |                |          |          | Cance     | el  |  |
| Rewards              | Custome     | r                        | V Address 2    |          |          | Phone     |     |  |
| Credit               | Address     |                          | City/State/Zip |          |          | Fax       |     |  |
| Tax Def Net<br>☑ □ □ | Part Number | Descripti                | on             | Quantity | Price    | Extension |     |  |
| 🗹 🗆 🗆 L-2            | 100         | LUMBER                   | EACH           | 116      | \$ 15.00 | \$ 1,740. | 00  |  |
| 1000 0 L-2           | 200         | 15.00                    |                |          |          |           |     |  |
| 10                   | @8 8@4-6.00 | <b>—</b>                 |                | NC       | TES      |           |     |  |
|                      |             | (Ctrl + C)               |                |          |          |           |     |  |
|                      |             | (Ctrl + C)<br>(Ctrl + V) |                |          |          | Done [F8] |     |  |

- The Footage Calculator lets you create a tally of items by defining pieces with different lengths (feet and inches).
- This feature is useful when you sell items in multiple lengths, such as lumber and metal roofing.
- Also available for purchase orders.
- Access with CTRL+ K key combination or right-mouse click.

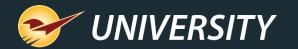

#### Square Footage Calculator

| Cre       | rds 12345<br>edit 1,000 |                                                             | er 100 - MARY S<br>1 100 MAIN ST           | MITH                  | <ul> <li>Address 2</li> <li>City/State/Zip</li> </ul> |                                                     | IY CITY, OR, 12                                                                                                    | 345                                                               | Phone<br>Fax | 1234567890           |
|-----------|-------------------------|-------------------------------------------------------------|--------------------------------------------|-----------------------|-------------------------------------------------------|-----------------------------------------------------|----------------------------------------------------------------------------------------------------|-------------------------------------------------------------------|--------------|----------------------|
| X D       | ef Net                  | Part Number                                                 |                                            | Descrip               | otion                                                 |                                                     | Quantity                                                                                                    | Price                                                             | Ex           | tension              |
|           |                         | UMB345<br>UMB345<br>tage Calculator<br>Width Feet<br>1<br>1 | HARDWOOD<br>3.99<br>Width Inches<br>8<br>0 | Length Feet<br>2<br>2 | Cancel X<br>Length Inches<br>6<br>0                   | Del<br>Ins<br>Add<br>Pro<br>Foo<br>Squ<br>Ins<br>Up | ert Line Item<br>lete Line Item (<br>ert Note<br>d Precision<br>ofit Analyst (Alt<br>otage Calculato<br>uare Footage C<br>ert Subtotal<br>date to Current<br>date All to Curr | + A)<br>or (Ctrl + K)<br>alculator (Ctrl +<br>Price<br>ent Prices | S)           | 3.99                 |
| Ad<br>Lu- | nup                     | <u></u>                                                     |                                            | 1 1 23110011          | Done [F8] Stock                                       | Ade<br>Fin<br>We<br>Co                              | d Serial #<br>d Next Serial #<br>eigh Item<br>py (Ctrl + C)<br>ste (Ctrl + V)<br>Checkout                                                                                     |                                                                   |              | 3.99<br>0.38<br>4.37 |
| ax<br>2   | Def Net                 | Part Number                                                 |                                            | Descr                 | ription                                               |                                                     | Quantity                                                                                                    | Price                                                             | E            | Extension            |
| 0         |                         | LUMB345<br>LUMB345                                          | HARDWOO<br>3.99                            | D FLOORING            |                                                       | EACH                                                | 103.40                                                                                                    | \$ 3.99                                                           | \$           | 412.57               |
|           |                         | 20@1-8.00X2-6.00                                            | 10@1-0.00X2-                               | 0.00                  |                                                       |                                                     | NO                                                                                                    | TES                                                               |              |                      |

- Calculate square foot quantities for an invoice item based on dimensions (width/length) and # pieces that you enter.
- Quantities are recorded in a note.
- Right-click the item to access the calculator from the Quick Access menu or press Ctrl + S

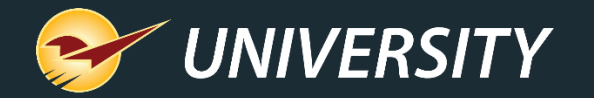

#### Subtotals on Quotes/Invoices

| Invoice / Quote | Checkou             | t                                                   |                         |          |         |            | Cancel 🔀 |
|-----------------|---------------------|-----------------------------------------------------|-------------------------|----------|---------|------------|----------|
| Invoice / Quote | Checkout            |                                                     |                         |          |         |            | Cancel 🔀 |
| ewards          | Customer            | ~                                                   | Address 2               |          |         | Phone      |          |
| Credit          | Address 1           |                                                     | City/State/Zip          |          |         | Fax        |          |
| Invoice / Quo   | te Check            | out                                                 |                         |          |         |            | Cancel   |
| Rewards         | Custome             | r ~                                                 | Address 2               |          |         | Phone      |          |
| Credit          | Address 1           |                                                     | City/State/Zip          |          |         | Fax        |          |
| Tax Def Net     | Part Number         | Description                                         |                         | Quantity | Price   | Exte       | ension   |
|                 | ART2                | 1 GALLON PAINT - BASE 1                             | EACH                    | 10       | \$ 28.0 | 0 \$       | 280.00   |
| -135 0 PA       | ART2                | 28.00                                               |                         |          |         |            |          |
|                 | 35678               | 3" FLAT PAINT BRUSH                                 | EACH                    | 10       | \$ 8.0  | 0 \$       | 80.00    |
| 480 0 PE        | 35678 2             | 8.00                                                |                         |          |         |            |          |
|                 | r9876               | PAINT TRAY KIT                                      |                         | 1        | \$ 15.0 | -          | 15.00    |
| 480 0 P         | 19876 3             | 15.00                                               |                         |          | New i   | item added |          |
| Pa              | iint supplies - Sub | total \$375.00<br>Subtotal is automatically updated | l from \$360.00 to \$37 | 5.00 NO  | TES     |            |          |
| ⊠ ■ ■ 12        | 34                  | HAMMER                                              | EACH                    | 1        | \$ 22.8 | 9 \$       | 22.89    |

- Insert dynamic **Subtotals** throughout the invoice.
- A subtotal is inserted above the line item.
- The subtotal is calculated from the previous subtotal.
- Any price changes will be updated and reflected in the subtotal.

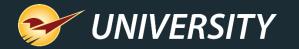

#### Up to 6 Decimal Point Fractions for Prices/Quantities

|     | vard:<br>redi |       |          |          | istomer  | ~                             |       | Address 2<br>y/State/Zip |          |      |        | Pho<br>F | ne        |
|-----|---------------|-------|----------|----------|----------|-------------------------------|-------|--------------------------|----------|------|--------|----------|-----------|
| ax  | Def           | Net   | Par      | t Numbe  | er       | Description                   | 1     |                          | Quantity |      | Price  |          | Extension |
|     |               |       | F1234    |          | 5        | 5/8" CRUSHED ROCK             |       | TON                      | 10       | \$   | 23.00  | \$       | 230.00    |
| 000 | Τ             | 0     | F1234    |          | Insert L | ine Item                      |       | Invoice Item             | Scale    |      | Cancel | ×        |           |
| 2   |               | nvoi  | ce / Quo | te       | Che      | ckout                         |       |                          |          |      |        |          | Cancel    |
| d   | Rev           | vard  | s        |          | Custom   | ner                           | ~     | Address 2                |          |      |        |          | Phone     |
|     | (             | Credi | t        |          | Addres   | s 1                           |       | City/State/Zip           |          |      |        |          | Fax       |
| l   | Tax<br>☑      | Def   | Net      | Part Nu  | umber    | Descrip                       | otion |                          | Quant    | ity  | Price  |          | Extension |
| ľ   | ✓             |       |          | 1234     | 4        | 5/8" CRUSHED ROCK             |       | 1                        | гон 1    | 0.12 | \$~23  | 3.13     | \$ 234.0  |
| I   | 100           | )     | 0 F      | 1234     |          | 23.00                         |       |                          |          |      |        |          |           |
|     | _             |       | Q        | uantity: | 10.1234, | Price: 23.123456, Ext: 234.09 |       |                          | 1        | 10   | TES    |          |           |

- More decimal places on invoice item quantities and prices means more precision.
  - Quantity: Up to 4 decimal places
  - Price: Up to 6 decimal places
  - A real-time Extension value is calculated as you adjust the Quantity and Price.
- Right-click line-item and select
   Add Precision.

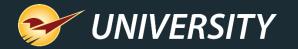

#### Insert Items & Notes on Quotes

| Invoice / Quote                                                                                                    | Check                                                                                  | put                                                                                                    |     | Invoi | ce / C | Quote ]] | Check     | out               |
|----------------------------------------------------------------------------------------------------|----------------------------------------------------------------------------------------|----------------------------------------------------------------------------------------------------|-----|-------|--------|----------|-----------|-------------------|
| Rewards                                                                                                    | Customer                                                                               | r                                                                                                    | Re  | ward  | s      |          | Custome   | r                 |
| Credit                                                                                                    | Address 1                                                                              |                                                                                                    |     | Cred  | it     |          | Address 1 |                   |
| Tax Def Net Part Nu                                                                                                   | mber                                                                                   | Descr                                                                                                    | Tax | Def   | Net    | Part Nu  | umber     | q                 |
| ☑ 🗆 🖸 P1234                                                                                                    | 1                                                                                      | 1 GALLON BASE 1 PAIN                                                                                                    |     |       |        | P1234    | 4         | 1 GALLON BASE 1 F |
| 51 0 P1234                                                                                                    |                                                                                        | 25.00                                                                                                    | 51  |       | 0      | P1234    |           | 25.00             |
| ✓     ●     ●     ●     ●     ●       480     0     ●     ●     ●       SOH     ORD     ●     ●     ●       F1     F2 | Delete<br>Insert<br>Add Pr<br>Profit<br>Footag<br>Insert<br>Update<br>Update<br>Copy ( | 3" FLAT PAINT BRUSH<br>Line Item<br>Line Item (F3)<br>Note<br>recision<br>Analyst (Alt + A)<br>ge Calculator (Ctrl + K)<br>Subtotal<br>e to Current Price<br>e All to Current Prices<br>Ctrl + C)<br>(Ctrl + V) | F1  | HO    | RD     | F2       | F3        | F4 F5             |

Insert a line item or note anywhere on the invoice or purchase order.

- A new line item is inserted above the selected line.
- If you want to insert a note instead, select Insert
   Note.
- You can also select
   Delete Line Item.

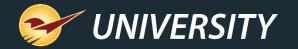

#### Purchase by MBF and Sell by the Stick

|                                                     | Cost of Lumber Wiz | zard                 |                          | Cancel | ×             |     |
|-----------------------------------------------------|--------------------|----------------------|--------------------------|--------|---------------|-----|
| Invento                                             | En En              | ter the l            | tem's Dimensions:        |        | antity and da |     |
| Purchase Ord<br>Days 15<br>EDI<br>Part Nu<br>L12345 | Thickness:         | 2.00<br>4.00<br>8.00 | inches<br>inches<br>feet |        | MBF)          | Can |
| L12345                                              | TV                 | 0.00                 |                          |        | Rounding      |     |
|                                                     | Cancel             | _                    |                          | ОК     |               |     |

Thousand board foot calculations can be factored into inventory.

- Stick cost is automatically calculated based on MBF cost.
- Retail price can be changed automatically to reflect the new MBF cost when receiving purchase orders based on your desired margin.
- Per item cost and equivalent MBF cost, will appear when added to a PO.

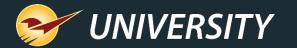

# Show MBF, MSF and Ton prices on quotes/invoices

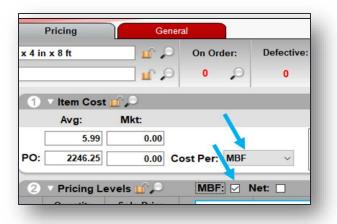

- A new inventory setting (checkbox) lets you show prices in thousand board feet (MBF), thousand square feet (MSF), or tons on invoices and quotes.
- To turn on, select the **MBF**, **MSF** or **TON** checkbox.

| ( |          | nvo  | oice / ( | Quote   | Checko    | put                     |                |          |         |          |       | Cancel  |
|---|----------|------|----------|---------|-----------|-------------------------|----------------|----------|---------|----------|-------|---------|
|   | Rev      | var  | ds       |         | Customer  | ~                       | Address 2      |          |         |          | Phone |         |
|   | C        | cree | dit      |         | Address 1 |                         | Price in       | MBF      |         |          | Fax   |         |
| 1 | Tax<br>☑ | De   | f Net    | Part Nu | Imber     | Description             |                | Quantity | F       | rice     | Exte  | nsion   |
|   | ✓        |      |          | LUMB12  | 4         | PINT 1 in x 4 in x 8 ft | EACH           | 5        | \$      | 4,833.75 | \$    | 64.45 ^ |
|   | 1        |      | 0        | LUMB12  |           | 4,833.75 MBF            | Price per piec | e 🔶      | \$12.89 |          |       |         |
|   |          |      |          |         |           |                         |                |          |         |          |       |         |

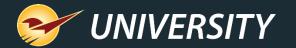

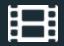

# Minimum Margin Protection

|          |     |     | 1 2221               | er         1 - BROGAN CONTRACTING         Address 2         P.O. Box 123           -1         2230 E BUNKER HILL PL         City/State/Zip         MEMPHIS, TN, 381 | 03            | Phone 9019917929<br>Fax 9019917930 |  |  |
|----------|-----|-----|----------------------|----------------------------------------------------------------------------------------------------|---------------|------------------------------------|--|--|
| lax<br>😨 | Def | Net | Part Number          | Description Quantity                                                                                                    | Price         | Extension                          |  |  |
| 25       |     | •   | 4097911<br>4097911   | HOSE SPA 1/2ID X 10D cr 1                                                                                                    | \$ 1.79       | \$ 1.79                            |  |  |
| 37       |     | •   | 41200<br>41200 2     | F Manager Approval Cancel                                                                                                    | <b>X</b> 3.14 | \$ 3.14                            |  |  |
| 25       | -   | •   | 41292<br>41292       | Manager approval required                                                                                                    | .1            | \$ 0.89                            |  |  |
| 25       |     | •   | 46951 46951          | F Price entered is below the minimum allowable price.<br>Regular Price: \$0.89<br>1 Min Allowed Price: \$0.40                                                       | 1.79          | \$ 1.79                            |  |  |
| 2<br>38  |     | •   | 02001477<br>02001477 | 1                                                                                                    | 1.61          | \$ 1.61                            |  |  |
| ⊠<br>38  |     | •   | G/LF3800<br>G/LF3800 | Enter manager password:<br>3 F8 Min Price<br>2 OK                                                                                                    | 1.80          | \$ 1.80                            |  |  |
| Ø<br>SO  | H C |     |                      |                                                                                                    |               |                                    |  |  |

- Eliminate selling items below profitable levels.
- Works on the following pricing scenarios:
  - Manual price changes at checkout
  - Using the F4 Discount button at checkout
  - During promotional sales
  - Applying loyalty points
  - Prompt payment discounts

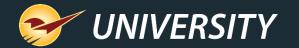

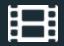

# Minimum Margin Settings

| vice (L  |             |         |     |      | ACH Class     |                     |                      |                       |                     | Terminals U/N<br>t Employees  |               | Invoice (S | Store) Loc           |     |
|----------|-------------|---------|-----|------|---------------|---------------------|----------------------|-----------------------|---------------------|-------------------------------|---------------|------------|----------------------|-----|
| Depart   | tments      |         |     |      |               |                     |                      |                       |                     |                               |               |            |                      |     |
| Ac       | ctive O [   | Deleted |     |      |               |                     |                      |                       |                     |                               |               |            |                      |     |
| ID       | Name        |         | Nan | ne [ | BUILDING MATE | Departme            | nt label numbe       | r 58                  |                     |                               |               |            |                      |     |
| 40       | PLUMBING    | SUP     | _   |      |               |                     |                      |                       |                     |                               |               |            |                      |     |
| 46       | HEATING A   |         | #   | Sto  | ore Name      | Dept<br>non-taxable | State<br>non-taxable | County<br>non-taxable | City<br>non-taxable | PO system<br>number-of-days % |               | ggested    | Minimum<br>Margin %* |     |
| 50<br>56 | FASTENERS   | 53      | 1   | Hor  | metown ACE    |                     |                      |                       |                     |                               | CHARGE STREET | 45 2       | 20                   | - 1 |
| 58       | BUILDING M  |         |     |      |               |                     |                      |                       |                     |                               |               | ~          |                      | -   |
| 60       | APPLIANCE   |         |     |      |               |                     |                      |                       |                     |                               |               |            |                      |     |
| 64       | HOUSEWAR    | RES     |     |      |               |                     |                      |                       |                     |                               |               |            |                      |     |
| 69       | LUMBER      |         |     |      |               |                     |                      |                       |                     |                               |               |            |                      |     |
| 70       | I AWN / GAS | RUE ,   |     |      |               |                     |                      |                       |                     |                               |               |            |                      |     |
|          | New F       | Remove  |     |      |               |                     |                      |                       |                     |                               |               |            |                      |     |

- Set a global min margin.
- Optionally override global min margin for specific departments.
- Export a department list to Excel to save or print.

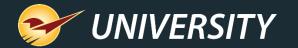

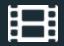

#### **Custom Discounts & Pricing Plans**

| Q              | iote | Cu      | stomers              | Inventory | PO Reports Backup Exit                                                                          |    |                           | CE HARDWARE | Paladin Su       | apport 07-Feb                |
|----------------|------|---------|----------------------|-----------|-------------------------------------------------------------------------------------------------|----|---------------------------|-------------|------------------|------------------------------|
| 1              | nvo  | ice / ( | Quote                | Checkos   | a                                                                                               |    |                           |             |                  | Cancel 🔀                     |
|                |      |         | 000.00               |           | 1 - BROGAN CONTRACTING         Address 2           2230 E BUNKER HILL PL         City/State/Zip |    | , Box 123<br>MPHIS, TN, 3 | 8103        |                  | e 9019917929<br>x 9019917930 |
| ax<br>V        | Det  | Net     | Part Nu              | mber      | Description                                                                                     | 1  | Quantity                  | Price       | Exte             | Insion                       |
| 25             |      | •       | 4097911<br>4097911   | 1         | HOSE SPA 1/2ID X 10D<br>1.99                                                                    | ст | 1                         | \$ 1.7      | <sup>79</sup> \$ | 1.79                         |
| 2<br>37        |      | •       | 41200<br>41200       | 2         | FLARE TEE1/4BRS EA                                                                              | сн | 1                         | \$ 3.1      | 14 \$            | 3.14                         |
| 25             |      | •       | 41292<br>41292       | 3         | FROZN FOOD VAC REFILL-QT EA                                                                     | сн | 1                         | \$ 0.8      | 39 <b>\$</b>     | 0.89                         |
| 25             |      | •       | 46951<br>46951       | 4         | FLARE RED UNION 3/8X1/4B EA                                                                     | сн | 1                         | \$ 1.7      | <sup>79</sup> \$ | 1.79                         |
| 9<br>38        |      | •       | 02001477<br>02001477 | 5         | BEEF STICK ORIGINAL EA                                                                          | сн | 1                         | \$ 1.6      | 51 <b>\$</b>     | 1.61                         |
| <b>2</b><br>38 |      | •       | G/LF3800<br>G/LF3800 | 6         | 3/8 HEX PLUG EA<br>2.00                                                                         | сн | 1                         | \$ 1.8      | \$ \$            | 1.80                         |

- Create customized trade discounts.
- No more price haggling.
- Consistent prices are assured.
- Specialize pricing plans for specific trades.
- Cashier just needs to enter customer and the system automatically applies the proper discount.

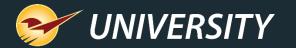

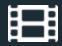

#### Invoice Notes, Authorized Signer and Project

| Invoice /    | Quete     | Checko          |               |               |                      |
|--------------|-----------|-----------------|---------------|---------------|----------------------|
| Invoice /    | Quote     | Спеско          |               |               |                      |
| Rewards 1    | 234       | Customer        | 1 - MARY S    | MITH          | ~                    |
| Credit 1     | ,000.00   | Address 1       | 100 MAIN S    | STREET        |                      |
|              |           | 2               |               |               |                      |
| Invoice Info | rmation   |                 |               |               | Cancel 🔀             |
|              |           |                 |               |               |                      |
| Enter P      | O Number  | and Authoriz    | ed Signer     |               |                      |
|              |           |                 |               |               |                      |
|              | N         | lemo or PO Nu   | mber          |               |                      |
|              | 9         | 87654           |               | ]             |                      |
|              | A         | uthorized Sign  | ers           |               |                      |
|              | <b></b> J | ohn Smith       | ~             |               |                      |
|              |           | rojects         |               |               |                      |
| F8 Add       |           | hurch Restorat  | tion ~        | * Required    |                      |
|              |           |                 |               | 1 0           | Next >>              |
|              | 1         | 00 St. Joseph A | we.           | l l           | Next >>              |
|              |           |                 |               |               |                      |
| STEP 1       |           |                 |               | $\rightarrow$ | COMPLETE             |
| F1           | F2        | F3              | F4 //         | F5            | F6                   |
|              |           |                 | hoster and    | SAVE \$5      | 33                   |
| 1000         | A         | 6               | temp strumter |               |                      |
| Cash         | Chargo    | Credit Card     | Check         | Coupon        | Store<br>Transaction |
| Cash         | Charge    | credit Card     | Спеск         | Coupon        | mansacuon            |

- For Charge customers with store credit
  - Record a PO # or memo
  - Select from a list of authorized signers
  - Select a project or add a new one

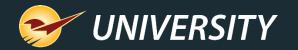

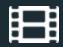

# Order Manager

# Order Manager for Lumber

- Manage large complicated orders by selling items over time.
- Track what you've sold and what items remain on the order.
- Orders are automatically closed when all items are sold or when you manually close the order.
- To create an order, click Order Manager or press
   F5 when you recall a quote.

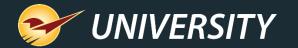

## How Order Manager Turns a Quote into an Order

| Invoice / Quote    | Checkout                 |                                         |                |                |                                                                                                    |       | Cancel   |
|--------------------|--------------------------|-----------------------------------------|----------------|----------------|----------------------------------------------------------------------------------------------------|-------|----------|
| Rewards            | Customer 2046 - JOHN SM  | NITH BUILDERS 🗸                         | Address 2      |                |                                                                                                    | Phone |          |
| Credit 20,000.00   | Address 1 100 Main Stree | t i i i i i i i i i i i i i i i i i i i | City/State/Zip | Somewhere, ID, | 01234                                                                                                    | Fax   |          |
| Recall Transaction |                          |                                         |                |                |                                                                                                    |       | Cancel 🔀 |
| O Susper           | nded Sale 💿 Quote — Ord  | er 🔿 Kit 🔿 Specia                       | l Order 🛛 O    | n Hold 🔾 🗸 v   | e <b>ry</b>                                                                                                    |       |          |
| Show               | For All Accounts         |                                         |                |                |                                                                                                    |       |          |
| Name               | •                        | Memo                                    |                | Order          | Date                                                                                                    | Emp # | Acct #   |
| Foxwood house      | Foxwood he               | ouse remodel                            |                | <b>S</b>       | 15-Dec-17 14:50                                                                                                    | 2     | 2046     |
| Redwood house      | Redwood h                | ouse remodel                            |                |                | 15-Dec-17 16:30                                                                                                    | 2     | 2046     |
|                    |                          |                                         |                |                |                                                                                                    |       |          |
|                    |                          |                                         |                |                |                                                                                                    |       |          |
|                    |                          |                                         |                |                |                                                                                                    |       |          |
|                    |                          |                                         |                |                |                                                                                                    |       |          |
| Report All De      | Update Retail            | 1                                       |                |                |                                                                                                    | F12   | Recall   |
|                    |                          |                                         |                |                |                                                                                                    |       |          |
| Lookup Note        | Line item                | Payment Iransad                         | CUOIL STOCK CI | IECK CHECK     | , and the second second s |       |          |

- Recall the quote and then click
   Order Manager or press F5.
- All items on the original quote will become order items.
- An order item shows the original quoted amount and tracks the number of items already sold.
- Orders are identified by a green check icon.

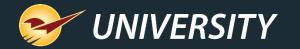

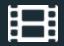

# Order Manager – Displaying Open | All

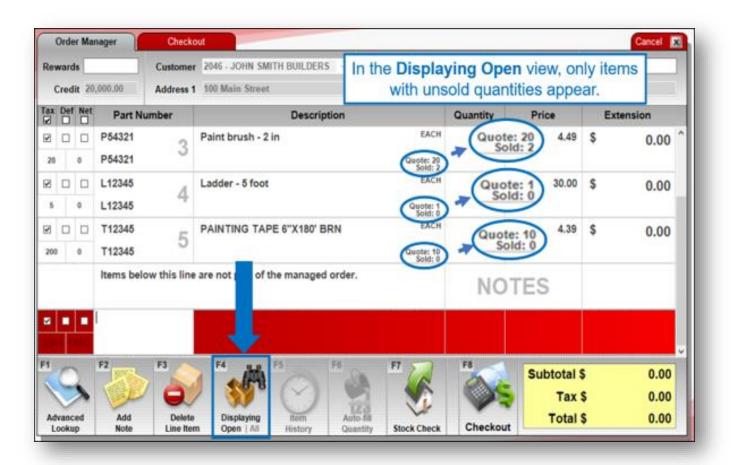

- To sell a partial quantity, change the Quantity and then click Checkout to process the transaction.
- Sold quantities are shown.
- Two display modes:
  - **Displaying All**: Show all items on the original quote.
  - **Displaying Open:** Show items with unsold quantities only.

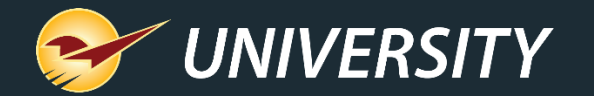

#### Order Tools – Auto-fill Quantity

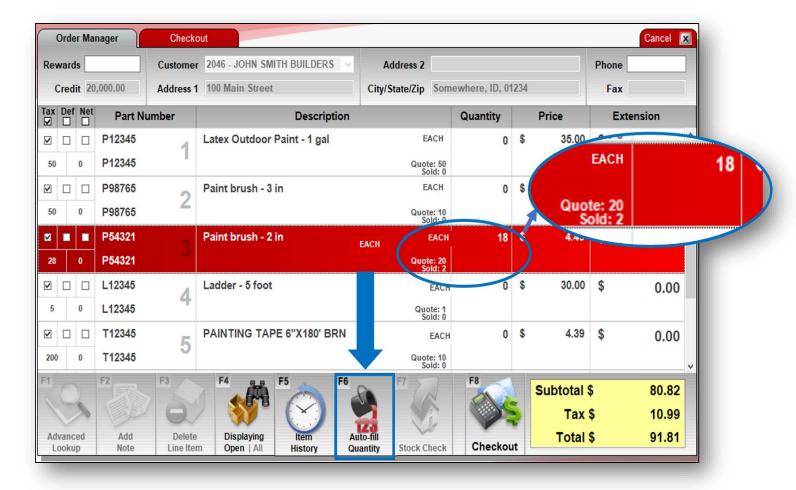

- Highlight one or more order items and click Auto-fill Quantity to set the Quantity to the unsold amount.
- If you enter a Quantity greater than the unsold amount, the value will automatically update to the unsold quantity.

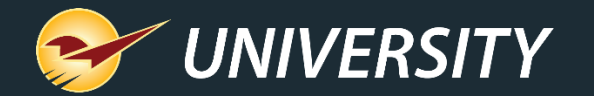

#### Order Tools – Item History

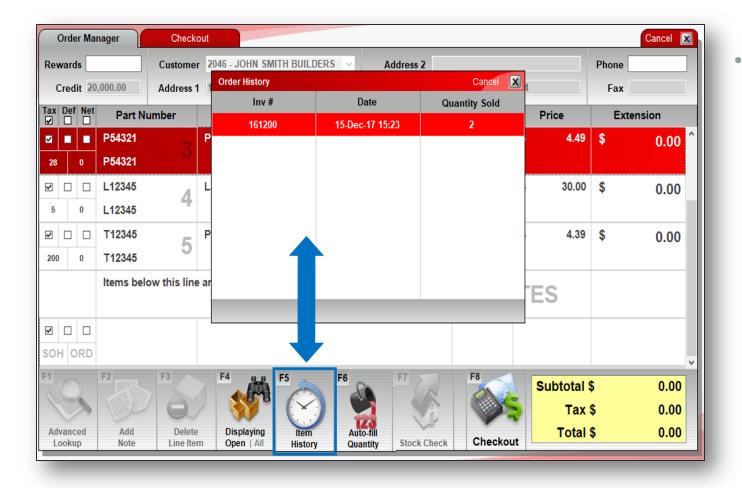

 Highlight an item that has been partially or fully sold and click **Item History** to view the order item's sale history

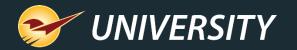

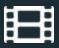

# **Special Orders**

- Force special orders to a large sheet.
- Set a percent deposit amount.
- Add a freight cost.
- Exclude special orders form rewards by class.

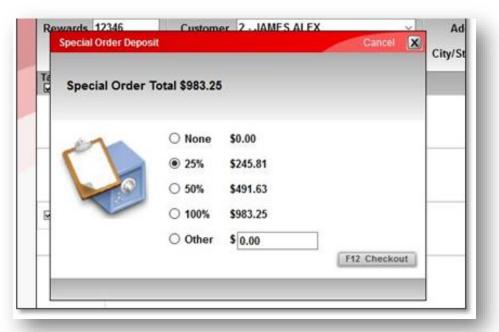

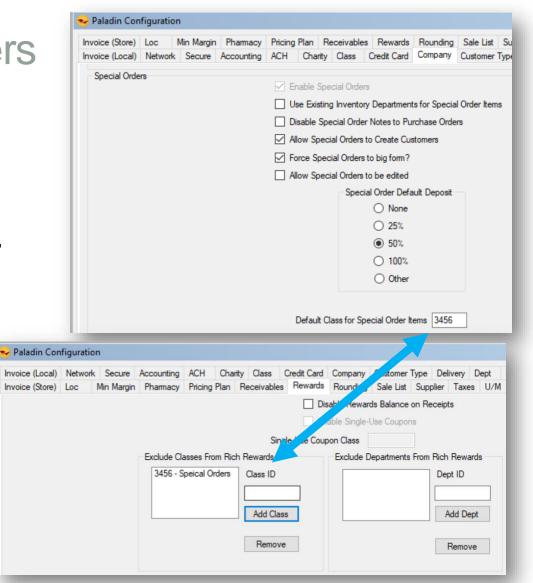

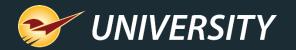

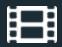

# Yard Order Forms

Print yard orders at the register or in the yard.

- Up to four different form sizes/types of forms to choose from.
- Half page
- Full page
- Print from second tray in printer.
- Limit it to just yard order items or print the entire invoice.

| CASH SALE |                  | PA     | AID<br>ACT# 0<br>DATE 25<br>TIME 04<br>EMP 1<br>TERM 4<br>PAGE 1 | -Aug-14 |
|-----------|------------------|--------|------------------------------------------------------------------|---------|
| ITEM      | DESCRIPTION      | QTY    | U/M                                                              | LOC     |
| LUM62     | SUPER TUFF RR-33 | 15.00  | EACH                                                             | 40      |
| LUMS6     | 1/4 PLYW00D      | 20.00  | EACH                                                             | 40      |
| LUM1      | 2X4X8            | 50.00  | EACH                                                             | 40      |
| LUM10     | 2X4X16 TREATED   | 50.00  | EACH                                                             | 40      |
| LUME1     | 4X8FT LATTICE    | 50.00  | EACH                                                             | 40      |
|           |                  | FILLED | СНЕ                                                              | CKED    |

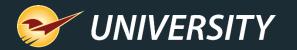

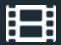

#### **Delivery Order Forms**

Print hardcopy delivery form.

- Includes delivery schedule (If the delivery scheduler is used).
- Box for "Received by:" and "Delivered by:" with Date & Time.

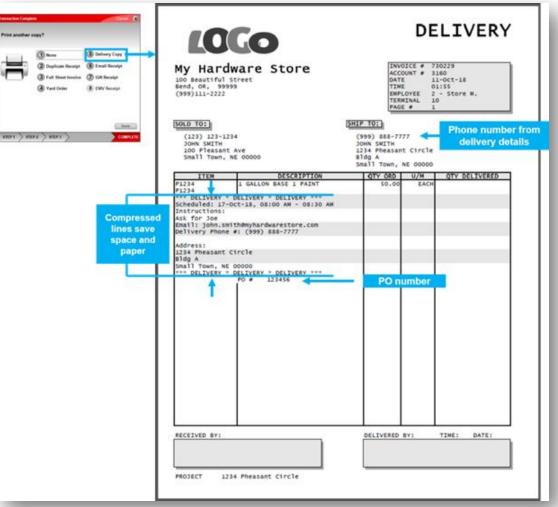

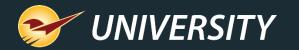

#### Mobile2Deliver – at Checkout in the Store

- Deliveries are initiated before payment is taken and scheduled after the payment is processed.
- Deliveries are scheduled in the payment wizard.
- Project information auto-fills delivery address values.
- Deliveries can be scheduled for a specific time window in addition to a date.

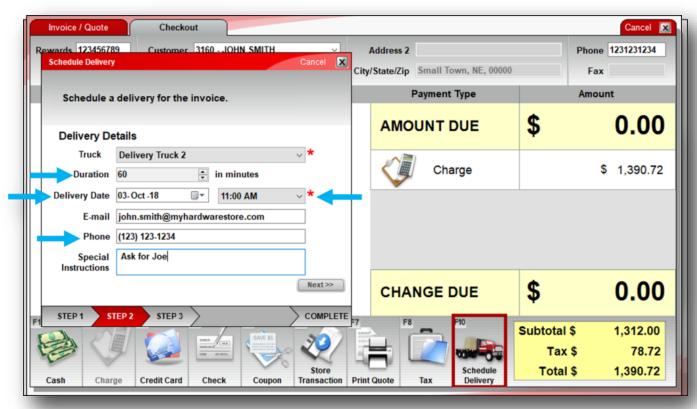

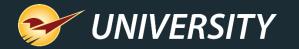

#### Mobile2Deliver<sup>™</sup> – Using Mobile Device on Delivery

- You can attach the invoice to the customer's automated delivery notification email.
- View deliveries on the mobile device sorted by date and time
- Watch the status change as deliveries are made.
- View the delivery scheduler and detailed report.

|                              |                                                                                                 | ll Transa                    |                                                                                                    |                                                                   |                  |                                                                                             |                                                                       |                                                                        | Cancel 🔀                                           |                                     |     |
|------------------------------|-------------------------------------------------------------------------------------------------|------------------------------|----------------------------------------------------------------------------------------------------|-------------------------------------------------------------------|------------------|---------------------------------------------------------------------------------------------|-----------------------------------------------------------------------|------------------------------------------------------------------------|----------------------------------------------------|-------------------------------------|-----|
| -                            | -                                                                                               |                              | O Susp                                                                                                    | ended Sale                                                        | O Quote — O      | rder 🔿 Kit 🔿 Special Ore                                                                    | der 🔿 On Hold 💿 Delive                                                | ry .                                                                   |                                                    | X                                   |     |
| - 1                          | De Com                                                                                          | -0-1                         | She                                                                                                    | ow for all custo                                                  | mers Statu       | s All v Start Dat                                                                           | e 04-Oct-18 💷 T End D                                                 | ate 12-Oct -19                                                         | F5 Refresh                                         | ^                                   |     |
|                              | ->                                                                                              | Inv #                        |                                                                                                    | Order Date                                                        | Scheduled        | Date Delivered Date                                                                         | Truck                                                                 | Name S                                                                 | Status                                             | :                                   |     |
|                              | 688                                                                                             | 73022                        | 1 🔎                                                                                                    | 03-Oct-18                                                         | 04-Oct-18        | 08:00                                                                                       | Delivery T JOHN D                                                     | AY                                                                     | 🗊 عن 🌗                                             |                                     |     |
|                              | 111 (B)                                                                                         | 73021                        | 6,0                                                                                                    | 30-Sep-18                                                         | 10-Oct-18        | 10:30                                                                                       | Delivery T GEORG                                                      | E OWEN                                                                 | 0 / 1                                              |                                     |     |
|                              | N <sub>ell</sub>                                                                                | 73022                        | 4 .0                                                                                                    | 11-Oct-18                                                         | 17-Oct-18        | 08:00                                                                                       | Delivery T JOHN S                                                     | мітн                                                                   | 0 2 1                                              | =                                   |     |
|                              | 646                                                                                             | 73022                        | 5 🖂                                                                                                    | 11-Oct-18                                                         | 19-Oct-18        | 11:00                                                                                       | Delivery T JOHN S                                                     | МІТН                                                                   |                                                    |                                     |     |
|                              |                                                                                                 |                              |                                                                                                    |                                                                   |                  |                                                                                             |                                                                       |                                                                        |                                                    |                                     |     |
|                              | Viet                                                                                            | w in Excel                   |                                                                                                    |                                                                   |                  |                                                                                             |                                                                       |                                                                        |                                                    |                                     |     |
|                              | SEP.                                                                                            | 1 08                         | -30 A                                                                                                    | M - 09:00                                                         | DAM              | Brat                                                                                        | 2 Fund                                                                | _                                                                      |                                                    |                                     |     |
| E                            | SED.                                                                                            | 1 08                         | •30 A                                                                                                    |                                                                   |                  |                                                                                             | 2 - Excel                                                             |                                                                        |                                                    | - 0                                 |     |
| E                            | SED.                                                                                            | 1 08                         | -30 A                                                                                                    |                                                                   | D AM<br>Page Lay |                                                                                             |                                                                       | Add-ins Team                                                           | <b>A</b>                                           |                                     | ŝ   |
| E                            | SEP-1                                                                                           | 1 08                         | •30 A                                                                                                    | rt Draw                                                           | Page Lay         |                                                                                             |                                                                       | Add-ins Tearr                                                          |                                                    |                                     | ŝ   |
| Fi                           | SEP-1                                                                                           | 1 OR<br>Home                 | <mark>÷30 A</mark><br>2⊄ <del>-</del><br>Insei                                                                                  | t Draw                                                            | Page Lay         |                                                                                             |                                                                       | Add-ins Tearr                                                          |                                                    |                                     | 3   |
| Fi<br>Fi                     | -SEP-1                                                                                          | Home                         | -30 Al<br>2↓ =<br>Inse<br>: ≻<br>B                                                                                              | t Draw                                                            | Page Lay         | out Formulas Dat                                                                            | a Review View                                                         |                                                                        | n 🖓 Tell me                                        | Ľ                                   | 3 : |
| F14                          | -SEP-<br>-<br>-<br>-<br>-<br>-<br>-<br>-<br>-<br>-<br>-<br>-<br>-<br>-<br>-<br>-<br>-<br>-<br>- | Home                         | -30 A<br>2↓ =<br>Insee<br>: ><br>B<br>Inv #<br>730221                                                                           | t Draw                                                            | Page Lay         | D<br>D<br>Scheduled Date<br>04-Oct-18 8:00:00 AM                                            | e Review View<br>E<br>Delivered Date<br>01-Jan-01 12:00:00 AM         | F<br>Truck<br>Delivery Truck 1                                         | G<br>G<br>Name<br>JOHN DAY                         | H<br>Status<br>Open                 | \$  |
| F14                          | -SEP-<br>-<br>-<br>-<br>-<br>-<br>-<br>-<br>-<br>-<br>-<br>-<br>-<br>-<br>-<br>-<br>-<br>-<br>- | Home                         | <ul> <li>30 A</li> <li>2↓ =</li> <li>Inse</li> <li>8</li> <li>Inv #</li> <li>730221</li> <li>7302216</li> </ul>                 | t Draw<br>Order Date<br>03-Oct-18 1<br>30-Sep-18 5                | Page Lay<br>     | D<br>Scheduled Date<br>04-Oct-18 8:00:00 AM<br>10-Oct-18 10:30:00 AM                        | E<br>Delivered Date<br>01-Jan-01 12:00:00 AM<br>01-Jan-01 12:00:00 AM | F<br>Truck<br>Delivery Truck 1<br>Delivery Truck 1                     | G<br>Name<br>JOHN DAY<br>GEORGE OWEN               | H<br>Status<br>Open<br>Open         | 3   |
| F14<br>1 1<br>2 3<br>4       | -SEP-<br>-<br>-<br>-<br>-<br>-<br>-<br>-<br>-<br>-<br>-<br>-<br>-<br>-<br>-<br>-<br>-<br>-<br>- | Home                         | <ul> <li>30 A</li> <li>2↓ =</li> <li>insee</li> <li>B</li> <li>Inv #</li> <li>730221</li> <li>730226</li> <li>730224</li> </ul> | t Draw<br>Order Date<br>03-Oct-18 1<br>30-Sep-18 9<br>11-Oct-18 1 | Page Lay<br>     | D<br>Scheduled Date<br>04-Oct-18 8:00:00 AM<br>10-Oct-18 8:00:00 AM<br>17-Oct-18 8:00:00 AM | E<br>Delivered Date<br>01-Jan-01 12:00:00 AM<br>01-Jan-01 12:00:00 AM | F<br>Truck<br>Delivery Truck 1<br>Delivery Truck 1<br>Delivery Truck 1 | G<br>Name<br>JOHN DAY<br>GEORGE OWEN<br>JOHN SMITH | H<br>Status<br>Open<br>Open<br>Open | 3 : |
| F14<br>1<br>2<br>3<br>4<br>5 | -SEP-<br>-<br>-<br>-<br>-<br>-<br>-<br>-<br>-<br>-<br>-<br>-<br>-<br>-<br>-<br>-<br>-<br>-<br>- | Home                         | <ul> <li>30 A</li> <li>2↓ =</li> <li>insee</li> <li>B</li> <li>Inv #</li> <li>730221</li> <li>730226</li> <li>730224</li> </ul> | t Draw<br>Order Date<br>03-Oct-18 1<br>30-Sep-18 9<br>11-Oct-18 1 | Page Lay<br>     | D<br>Scheduled Date<br>04-Oct-18 8:00:00 AM<br>10-Oct-18 10:30:00 AM                        | E<br>Delivered Date<br>01-Jan-01 12:00:00 AM<br>01-Jan-01 12:00:00 AM | F<br>Truck<br>Delivery Truck 1<br>Delivery Truck 1<br>Delivery Truck 1 | G<br>Name<br>JOHN DAY<br>GEORGE OWEN<br>JOHN SMITH | H<br>Status<br>Open<br>Open         | 3   |
| Fi<br>Fi                     | -SEP-<br>-<br>-<br>-<br>-<br>-<br>-<br>-<br>-<br>-<br>-<br>-<br>-<br>-<br>-<br>-<br>-<br>-<br>- | Home<br>Imber<br>1<br>3<br>4 | <ul> <li>30 A</li> <li>2↓ =</li> <li>insee</li> <li>B</li> <li>Inv #</li> <li>730221</li> <li>730226</li> <li>730224</li> </ul> | t Draw<br>Order Date<br>03-Oct-18 1<br>30-Sep-18 9<br>11-Oct-18 1 | Page Lay<br>     | D<br>Scheduled Date<br>04-Oct-18 8:00:00 AM<br>10-Oct-18 8:00:00 AM<br>17-Oct-18 8:00:00 AM | E<br>Delivered Date<br>01-Jan-01 12:00:00 AM<br>01-Jan-01 12:00:00 AM | F<br>Truck<br>Delivery Truck 1<br>Delivery Truck 1<br>Delivery Truck 1 | G<br>Name<br>JOHN DAY<br>GEORGE OWEN<br>JOHN SMITH | H<br>Status<br>Open<br>Open<br>Open | 3   |

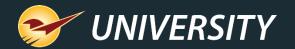

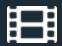

# Mobile2Checkout<sup>™</sup>

The Mobile2Checkout app supports these invoicing features:

- Add a customer from your Paladin customer database
- Scan/add items using the camera on your device
- Search for and add items from your Paladin inventory database
- Add items manually by part number
- Modify an invoice item's quantity and price
- Add invoice notes
- Accept cash, credit card and charge payments/calculate sales tax
- Process item returns
- Store transactions for later processing

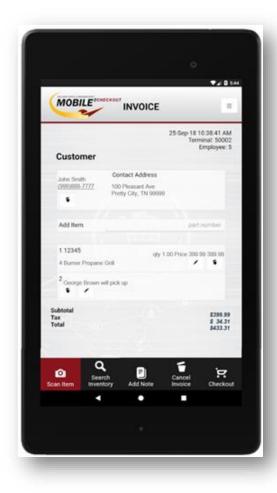

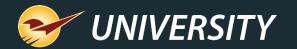

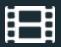

# Accounts Receivable

- Either generate statements to the printer or email them automatically to specific accounts.
- Include detailed transaction reports behind the statements.
- Generate transaction reports by project/job.
- Customize to each account for features like prompt payment discounts, service charges, past due hold, etc.

| CORE HARDWA<br>LAOS 5 NAIN 57<br>COREN XY 4010<br>606-528-2175<br>STATEMAN<br>21-56p-16<br>TO: JAMES ALEX<br>213 N JACK<br>P.O. BOX 1<br>NEMPHES, T | ACCO<br>NUM<br>2<br>SON PLACE | 0.7 mine more line in<br>ACE HARDWARE<br>2455 5 MATM STREET<br>CORRIN KY 40300<br>STATEMAT<br>25-5ep-16<br>TO BOINE FAMER ORDET TO YOUR<br>ACCOUNT LANSE STREET TO YOUR<br>ACCOUNT ALANSE STREET TO YOUR<br>ACCOUNT ALANSE STREET TO YOUR<br>ACCOUNT ALANSE STREET TO YOUR<br>ACCOUNT ALANSE STREET TO YOUR<br>ACCOUNT ALANSE STREET TO YOUR<br>ACCOUNT ALANSE STREET TO YOUR<br>ACCOUNT ALANSE STREET TO YOUR<br>ACCOUNT ALANSE STREET TO YOUR<br>ACCOUNT ALANSE STREET TO YOUR<br>ACCOUNT ALANSE STREET TO YOUR<br>ACCOUNT ALANSE STREET TO YOUR<br>ACCOUNT ALANSE STREET TO YOUR ALANSET |                  |                         |         |                                  |        |
|----------------------------------------------------------------------------------------------------|-------------------------------|----------------------------------------------------------------------------------------------------|------------------|-------------------------|---------|----------------------------------|--------|
|                                                                                                    |                               | ARE DUE AND PRIVABLE BY 3DES                                                                                                    |                  |                         |         | OUNT REPETTED                    |        |
| DATE                                                                                                    | INVOICE                       | OFENING BALANCE                                                                                                    | ANCONT<br>327.50 | BALANCE<br>327.50       | OPENING | 327.50                           | ×<br>U |
| 04-241-16<br>22-Aug-16                                                                                                    | 105                           | TRED SACKION<br>NETGROOMOOD SHOW                                                                                                    | 354.70<br>308.90 | 602,20<br>991,10        | 105     | 354.70<br>306.90                 | 0      |
| CURADAT<br>ANT DAR<br>663.60                                                                                                    |                               | SUE<br>2 HOATHS<br>50<br>YOUR RECEPT COMMA<br>YOUR NO-HASSLE-RET                                                                                                    |                  | 5074L<br>Dolf<br>991.30 | TOTAL > | PLEASE PAY<br>THES ANT<br>991.10 |        |

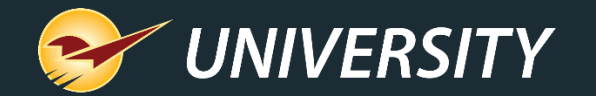

# Coming Soon – Pick List Report

|    |      | AutoSave On 💿  | 弱 り·    | େ~ନ୍≁ ≂        | Pick List      | Saved + 🔎         |             | 团              | <u> </u> |           | × |
|----|------|----------------|---------|----------------|----------------|-------------------|-------------|----------------|----------|-----------|---|
|    | F    | ile Home       | Insert  | Draw Page I    | ayout Formula  | as Data Revi      | ew View     | Help           | 🖻 Sh     | are 🖓     | 3 |
|    | M    | 1 *            | ×       | f <sub>x</sub> |                |                   |             |                |          |           | ~ |
|    | 1    | с              | D       | E              | F              | G                 | н           | 1              | J        | K         |   |
| ٩  | 1    | Filename       | Memo    | Salesperson Id | Account number | Name              | Part number | Description 1  | Quantity | Price     |   |
|    | 2    | Jen Jones      |         | 3              | 5              | JENNIFER JONES    | T1212       | PAINT BRUSH 3" | 10       | 12.28     |   |
|    | 3    | Jen Jones      |         | 3              | 5              | JENNIFER JONES    | P1234       | PAINT GALLON   | 16       | 24.99     |   |
|    | 4    | Jen Jones      |         | 3              | 5              | JENNIFER JONES    | 65324       | 2x4 OAK        | 16       | 9.99      |   |
| ¢  | 5    |                |         |                |                |                   |             |                |          |           |   |
|    | 6    | George Johnsor | Remodel | 3              | 25             | GEORGE JOHNSON    | F12345      | TILE           | 40       | 12.28     |   |
|    | 7    | George Johnsor | Remodel | 3              | 25             | GEORGE JOHNSON    | V56789      | VANITY         | 1        | 549.99    |   |
|    | 8    | George Johnsor | Remodel | 3              | 25             | GEORGE JOHNSON    | F54321      | GROUT          | 2        | 50.00     | - |
| Ba |      | < > Sł         | neet1   | <b>(+)</b>     |                | :                 | •           | 1              | 1        | •         | ] |
| 4  | Rea  | ady            |         |                |                | ଜ Display Setting | s 🆽 🛙       | I — —          | -        | - + 100   | % |
| oi | ce/Q | uote           |         |                |                | _                 |             |                |          |           |   |
|    | Vie  | w in Excel     | Delete  | Update Retail  | Update Re      | etail All         | Pick List   |                | F        | 12 Recall | ן |
|    |      |                |         |                |                |                   |             |                |          |           |   |

- Show outstanding (unsold) items on orders, sorted by order.
- Useful for fulfillment.

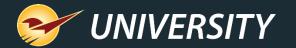

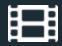

#### Learn More

To learn more, see the following articles in our <u>Help Portal</u>:

- About Profit Analyst
- About special orders
- <u>About the Footage Calculators</u>
- <u>About customer projects</u>
- <u>https://portal.paladinpos.com/knowledge-base/about-mobile2deliver/</u>
- How to view item inventory costs and prices by MBF, MSF, or ton
- How to create a cheat code for a lumber item
- Overview: Turn quotes into orders with Order Manager
- How to use the Mobile2Checkout app on an Android device
- How to set the minimum margin for a department

A recording of this webinar will be available at portal.paladinpos.com/webinars.

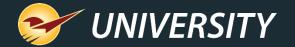

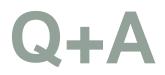

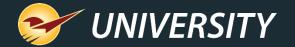

# Next Webinar: 2021 Sales Tax Update with Avalara March 9 @ 9am PT

Register: portal.paladinpos.com/webinars

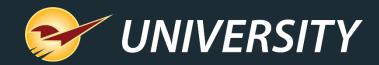

#### Check out our Paladin 2020 Release Guide on the Help Portal.

#### Expand your Paladin Knowledge:

Stay relevant in retail: paladinpointofsale.com/retailscience

Self help at: portal.paladinpos.com Webinars available at: portal.paladinpos.com/webinars

Follow us for Paladin news and updates:

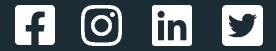